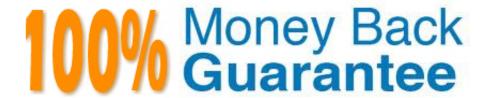

Vendor: IBM

Exam Code: C2140-046

Exam Name: DOORS v9

Version:Demo

### **QUESTION 1**

| How much      | free o | disk s | snace is | require   | ot be | install   | the  | DOORS | 9 x | client?  |
|---------------|--------|--------|----------|-----------|-------|-----------|------|-------|-----|----------|
| I IOW IIIUCII | 1100 ( | JION 3 | pace is  | 1 Equil C | u io  | II IStali | เมเต | סטוסט | J.A | CIICIII: |

- A. 100 MB
- B. 200 MB
- C. 300 MB
- D. 400 MB

Correct Answer: B

## **QUESTION 2**

Which method is used to control the type and direction of all links?

- A. use link arrows
- B. enable linkset control
- C. create linkset definitions
- D. create a mandatory default linkset pairing

Correct Answer: D

## **QUESTION 3**

Which two user types can create a Change Proposal System? (Choose two.)

- A. Administrator
- B. Project Manager
- C. Database Manager
- D. a Custom user with the power to create users

Correct Answer: CD

### **QUESTION 4**

What is the containerused to store similar relationship types?

- A. folder
- B. linkset

| C. link module                                                                                                 |
|----------------------------------------------------------------------------------------------------|
| D. formal module                                                                                               |
| Correct Answer: C                                                                                              |
|                                                                                                    |
| QUESTION 5                                                                                                    |
| Which power must users have to allow or deny "Manage database" powers to any other user, including themselves? |
| A. Edit DXL                                                                                                    |
| B. Partition data                                                                                              |
| C. Create users                                                                                                |
| D. Create groups                                                                                               |
| Correct Answer: C                                                                                              |
|                                                                                                    |
| QUESTION 6                                                                                                    |
| To which level in the typical database structure will users have the most access when using propagation?       |
| A. folder                                                                                                    |
| B. project                                                                                                    |
| C. module                                                                                                    |
| D. database                                                                                                    |
| Correct Answer: C                                                                                              |
|                                                                                                    |
| QUESTION 7                                                                                                    |
| Which type of requirement on the V-model focuses on design and implementation?                                 |
| A. system                                                                                                    |
| B. operational                                                                                                 |
| C. component                                                                                                   |
| D. stakeholder                                                                                                 |
| Correct Answer: C                                                                                              |
|                                                                                                    |

**QUESTION 8** 

| Modify access rights to a group enable users to (Choose two.)     |
|-------------------------------------------------------------------|
| A. delete groups                                                  |
| B. rename groups                                                  |
| C. alter access rights                                            |
| D. remove group members                                           |
| Correct Answer: BD                                                |
| QUESTION 9                                                        |
| Which statement is true about importing data from Microsoft Word? |
| A. Tables are stripped off.                                       |
| B. OLE objects are strippedoff.                                   |
| C. Bulleted lists are stripped off.                               |
| D. Auto-numbered section numbers are stripped off.                |
| Correct Answer: D                                                 |
| QUESTION 10                                                       |
| Which type of DOORS user can create projects?                     |
| A. Edit DXL                                                       |
| B. Standard                                                       |
| C. Project Manager                                                |
| D. Database Manager                                               |
| Correct Answer: D                                                 |
| QUESTION 11                                                       |
| Which tool in DOORS is used to create a test definition?          |

A. TTT

B. Suspect Links

C. Analysis Wizard

D. Compare Modules

# **QUESTION 12**

Which two levels in the database structure contain attributes? (Choose two.)

- A. object
- B. project
- C. module
- D. database

Correct Answer: AC